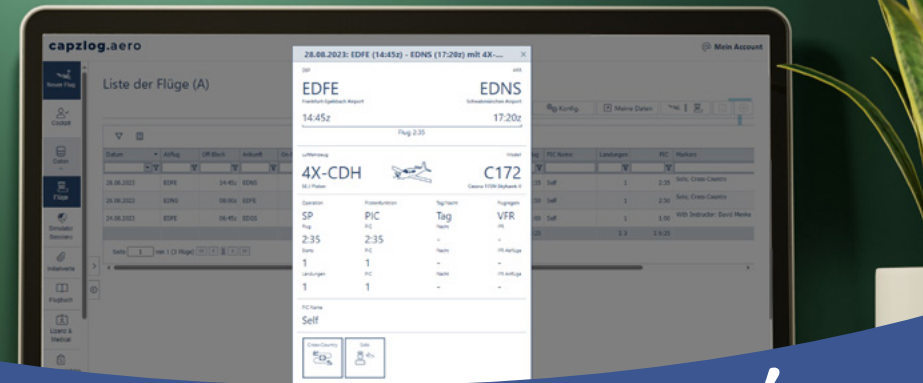

# #digitale<sup>s</sup> <sup>F</sup>lugbu<sup>c</sup><sup>h</sup>

Erfahre mehr auf [b](http://bit.ly/eisenschmidt-capzlog-aero)[it](http://bit.ly/eisenschmidt-capzlog-aero)[.](http://bit.ly/eisenschmidt-capzlog-aero)[l](http://bit.ly/eisenschmidt-capzlog-aero)[y/](http://bit.ly/eisenschmidt-capzlog-aero)[e](http://bit.ly/eisenschmidt-capzlog-aero)[i](http://bit.ly/eisenschmidt-capzlog-aero)[s](http://bit.ly/eisenschmidt-capzlog-aero)e[n](http://bit.ly/eisenschmidt-capzlog-aero)s[c](http://bit.ly/eisenschmidt-capzlog-aero)[h](http://bit.ly/eisenschmidt-capzlog-aero)[m](http://bit.ly/eisenschmidt-capzlog-aero)i[d](http://bit.ly/eisenschmidt-capzlog-aero)[t](http://bit.ly/eisenschmidt-capzlog-aero)-c[a](http://bit.ly/eisenschmidt-capzlog-aero)[p](http://bit.ly/eisenschmidt-capzlog-aero)[z](http://bit.ly/eisenschmidt-capzlog-aero)l[o](http://bit.ly/eisenschmidt-capzlog-aero)[g](http://bit.ly/eisenschmidt-capzlog-aero)-ae[r](http://bit.ly/eisenschmidt-capzlog-aero)o

### Logge all deine Flug- und Simulatordaten elektronisch!

capzlog.aero ersetzt dein Papier-Flugbuch. Es ist digital, detailliert und zuverlässig. Du kannst alle Daten loggen, deine Lizenzen verwalten und Kategorien automatisch berechnen. Dabei erfüllt es alle EASA-Empfehlungen.

#### **Diese Features bietet dir das digitale Flugbuch capzlog.aero:**

- 4 greife jederzeit und von jedem Gerät aus auf deine Flugdaten zu
- 4 erstelle problemlos Ramp Checks und Lizenzanträge
- 4 Anforderungen für Lizenzeinträge werden automatisch überprüft, sodass du jederzeit deinen aktuellen Stand einsehen kannst
- 4 Logbuchkategorie und Nachtzeit werden automatisch berechnet
- importiere Daten aus deiner Flugschule

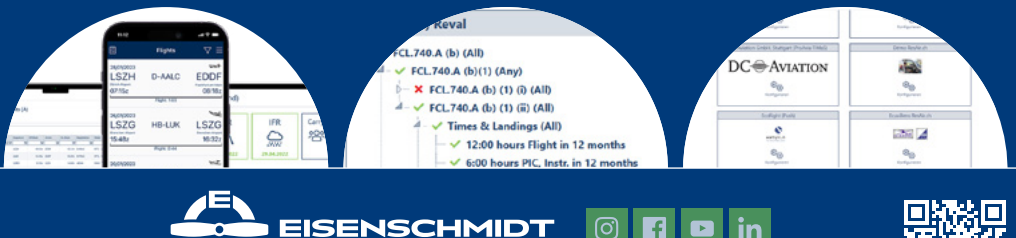

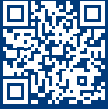

www.eisenschmidt.aero · info@eisenschmidt.aero · +49 6103/20 596-0

#### **Das zeichnet capzlog.aero aus:**

- 4 FCL.050 zertifiziert, d.h. es darf dein Flugbuch in Papier ersetzen
- 4 sichere und geschützte Speicherung deiner Daten in schweizer Rechenzentren inkl. Backups an verschiedenen Standorten
- 4 verlängerter Probezeitraum (60 Tage), wenn du dich über https://capzlog.aero/eisenschmidt registrierst
- 4 moderne Techniken sorgen dafür, dass deine Daten immer korrekt, vollständig und glaubwürdig sind

# **Du hast bereits einen Aktivierungscode?**

Wenn du deinen Aktivierungscode bereits gekauft hast, kannst du mit der folgenden Anleitung dein Abonnement ganz einfach freischalten.

1. Kopiere den Aktivierungscode aus deinem Eisenschmidt-Account oder lege deine Produktkarte bereit.

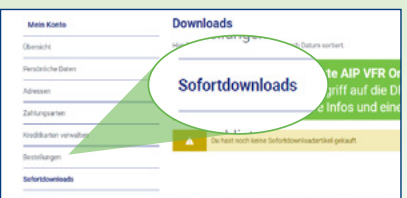

3. Erstelle deinen Account mit Benutzername, Passwort und deinem Aktivierungscode

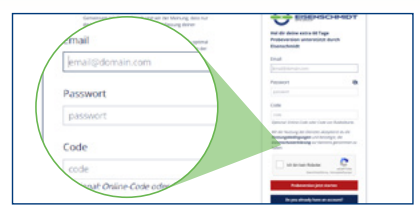

2. Gehe auf die Website <https://capzlog.aero/eisenschmidt> um fortzufahren.

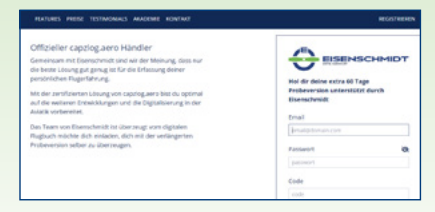

**ODER** logge dich mit deinem Account ein und du kannst sofort deinen Aktivierungscode eingeben.

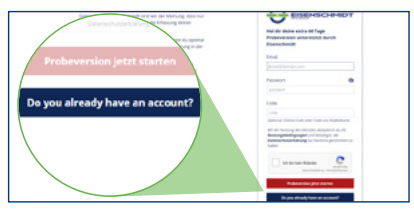

## **Dein Abo ist aktiv. Viel Spaß mit deinem digitalen Flugbuch!**

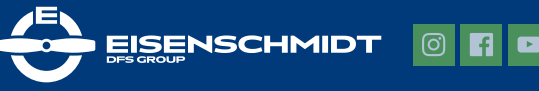

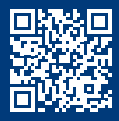

www.eisenschmidt.aero · info@eisenschmidt.aero · +49 6103/20 596-0